ATDP 2021 **Technology Training** 

Canvas LMS

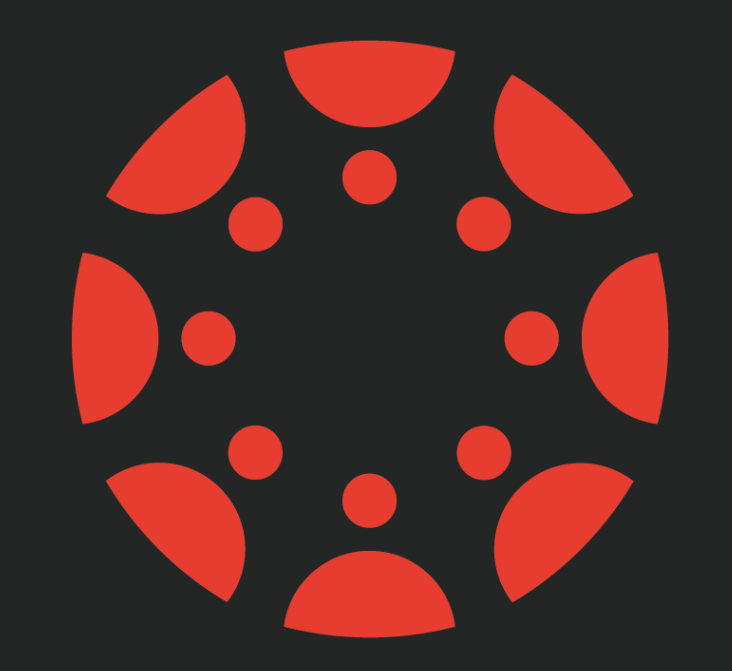

# canvas BY INSTRUCTURE

# General Notes

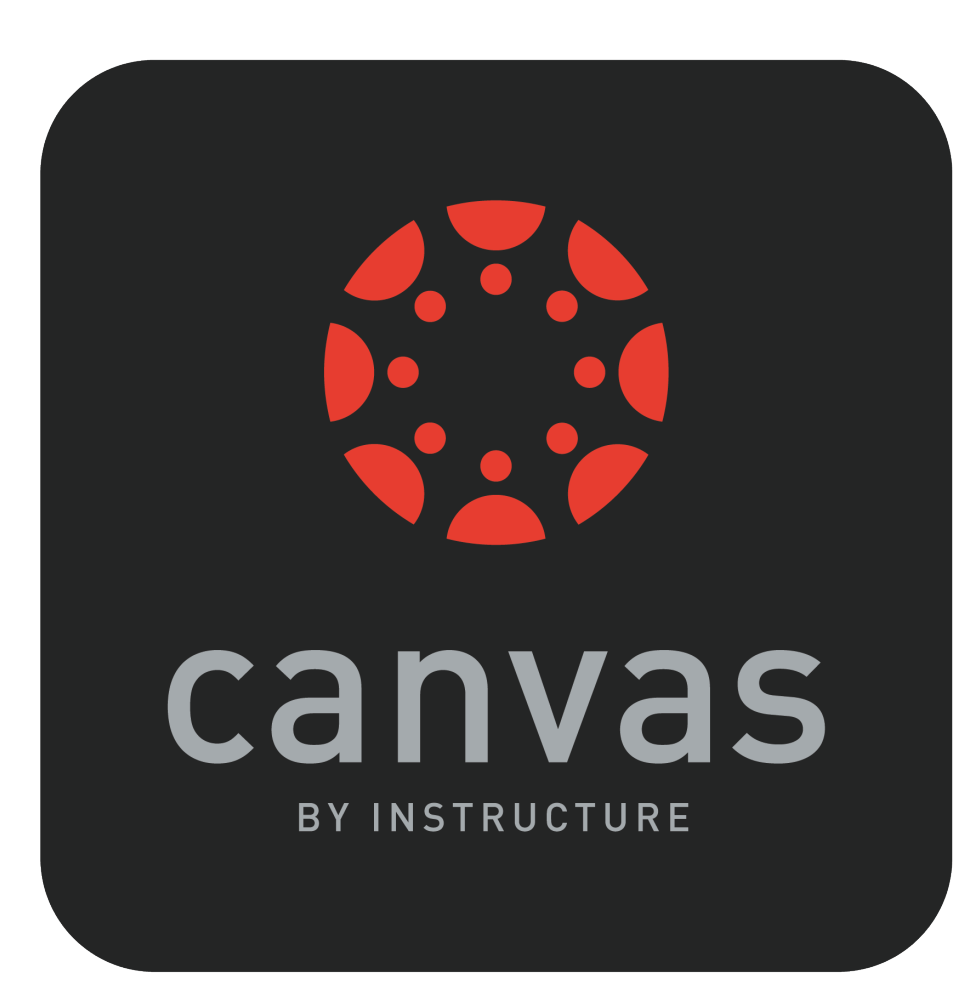

- [http://canvas.instructure.com](http://canvas.instructure.com/)
- This talk will focus on basics: navigation and understanding various main features.
- Canvas has a lot of redundancy; they offer many ways to access the same things.
	- They are all the same and it doesn't matter 'which' way you use.
- Canvas has a LOT of tools and features.
	- You don't have to use all of them and probably won't and that's fine.

#### An (almost totally) fresh Canvas site

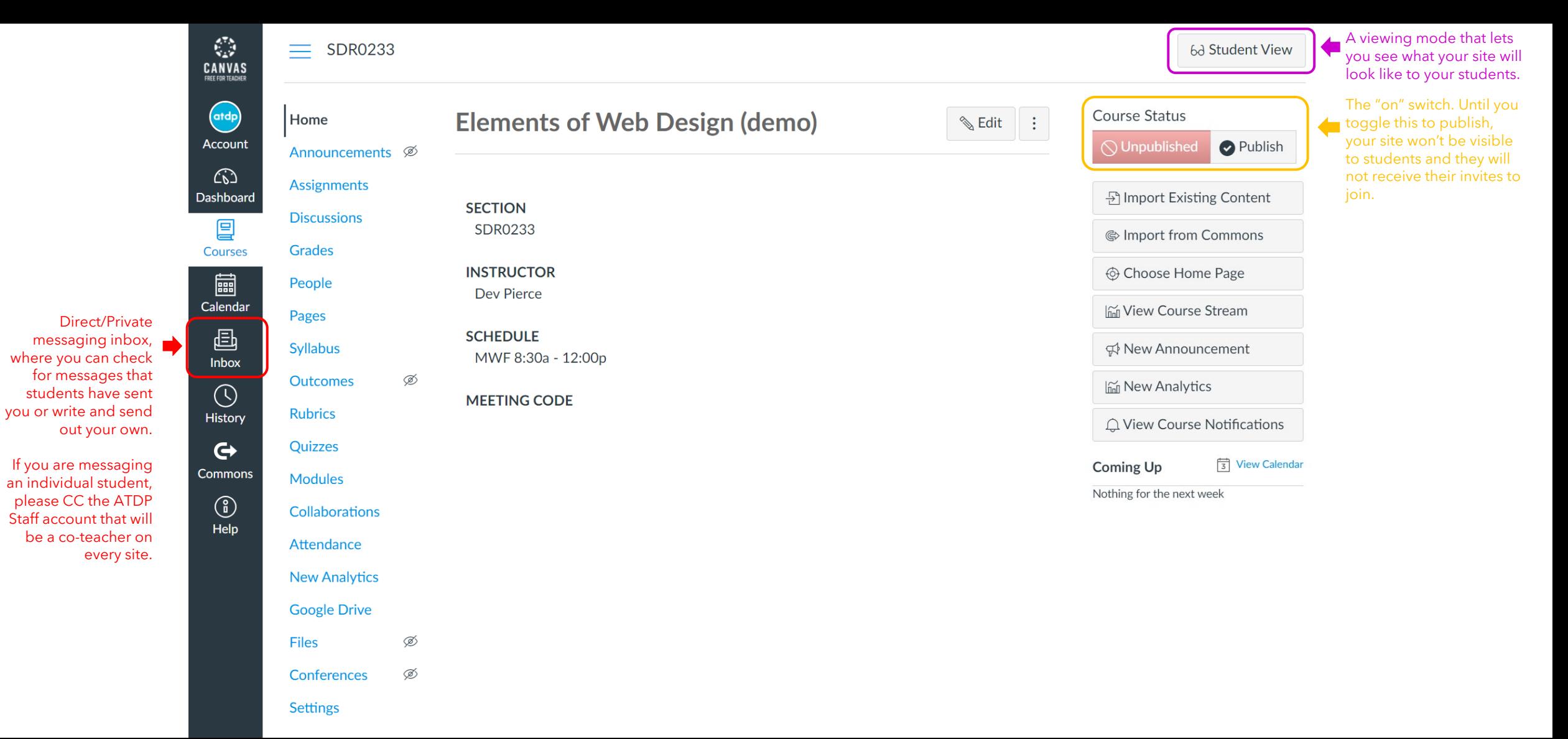

#### Presenting your material

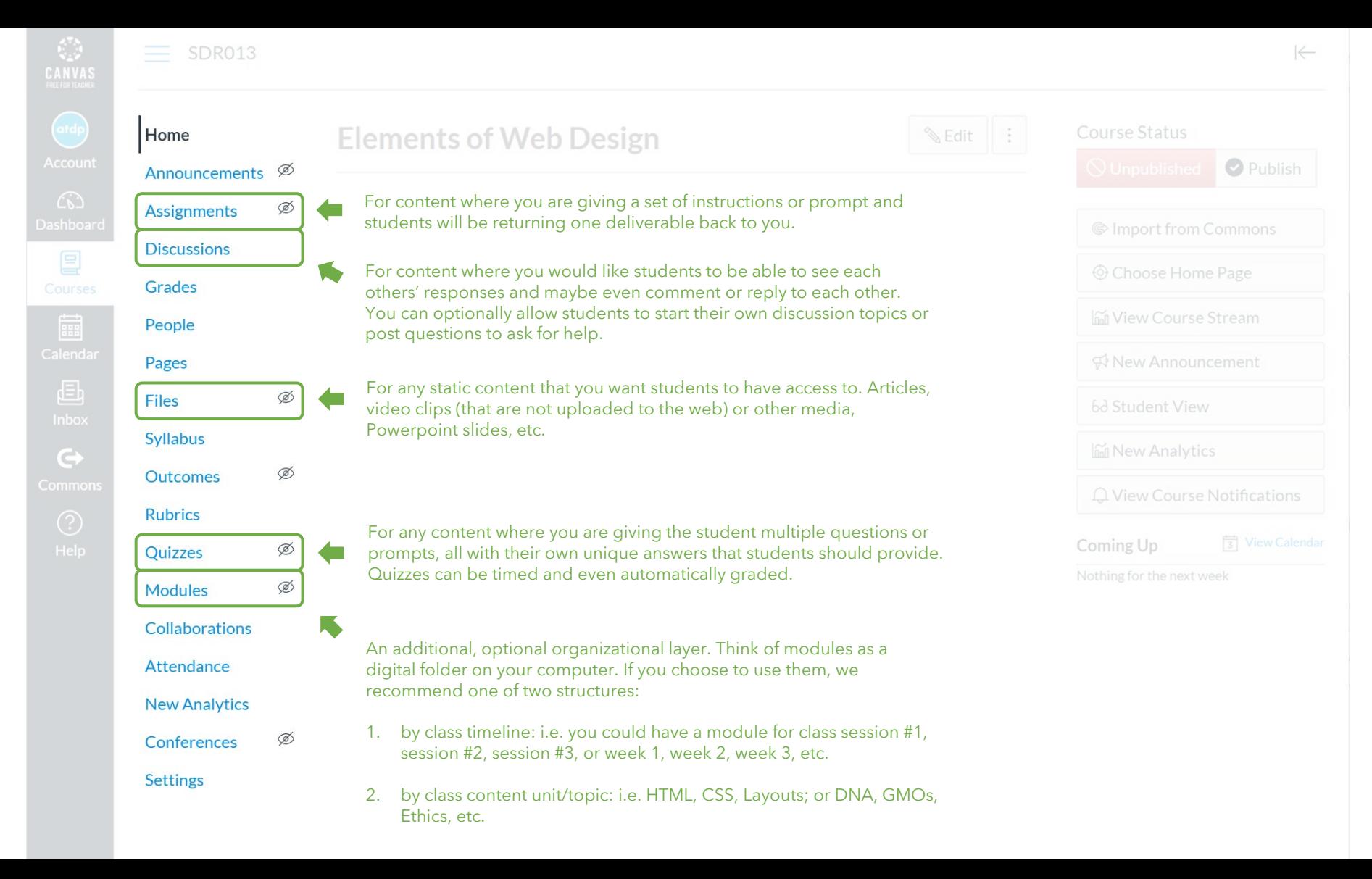

#### Elements of Canvas 101

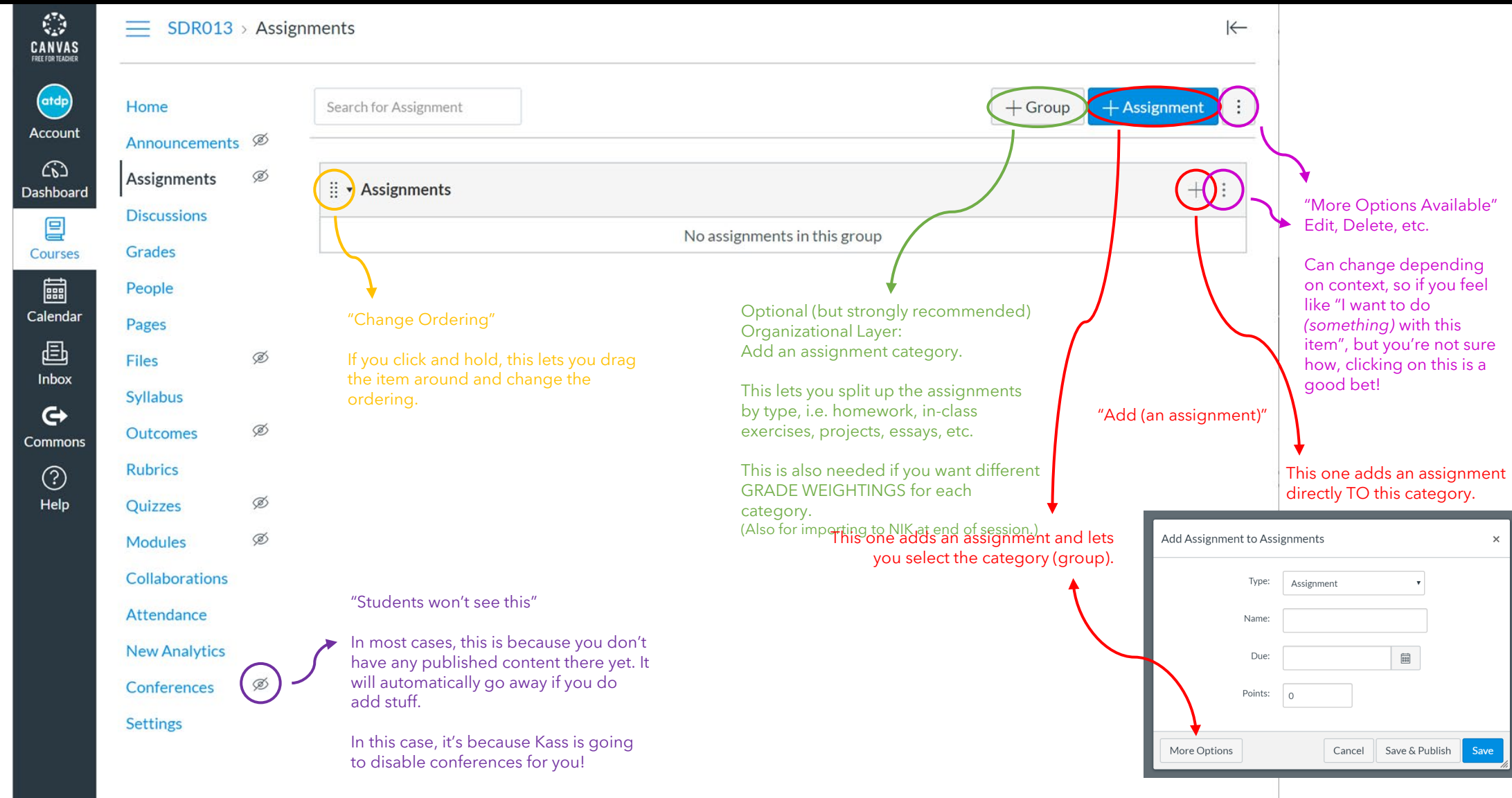

#### People

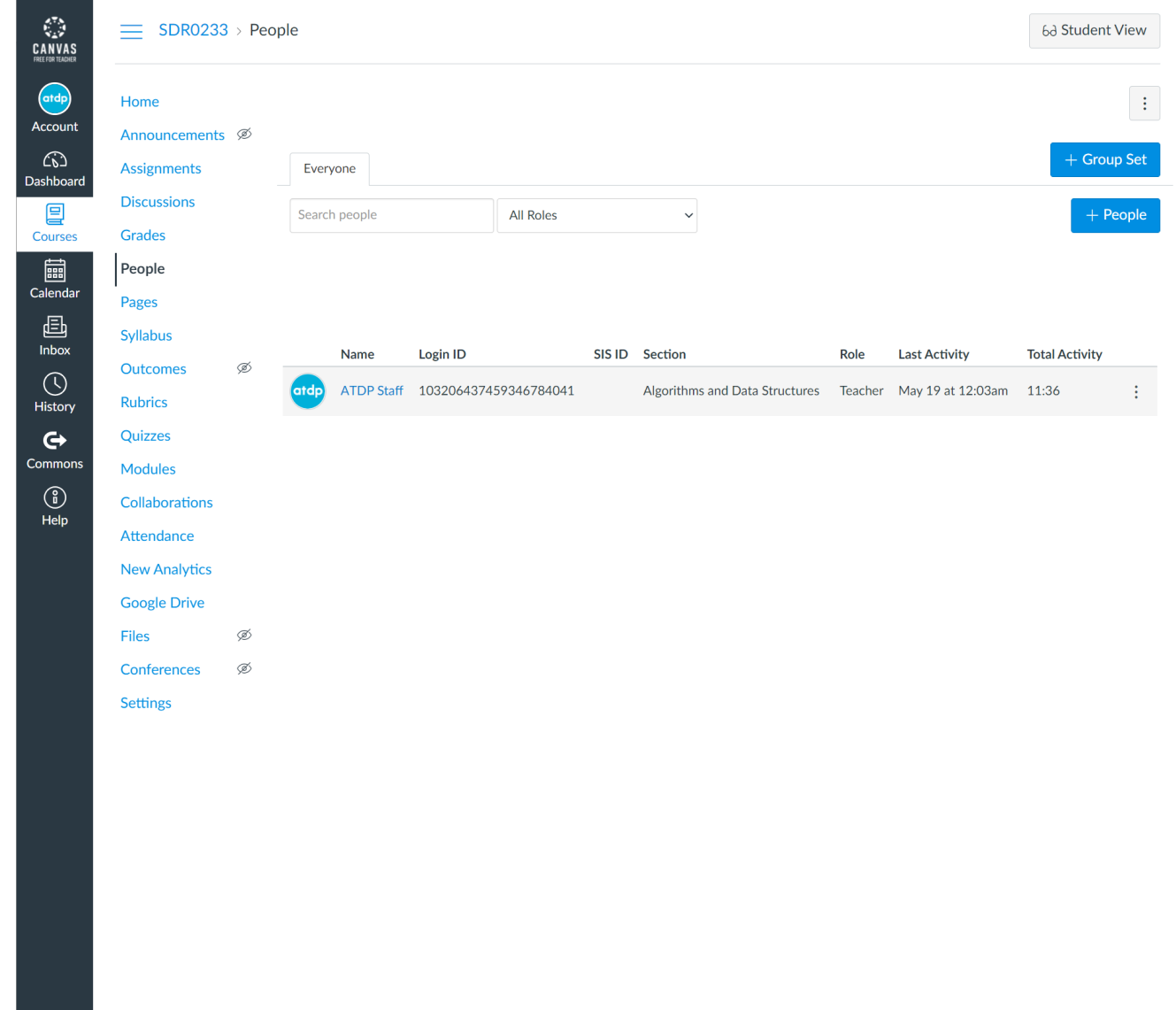

#### Creating an assignment

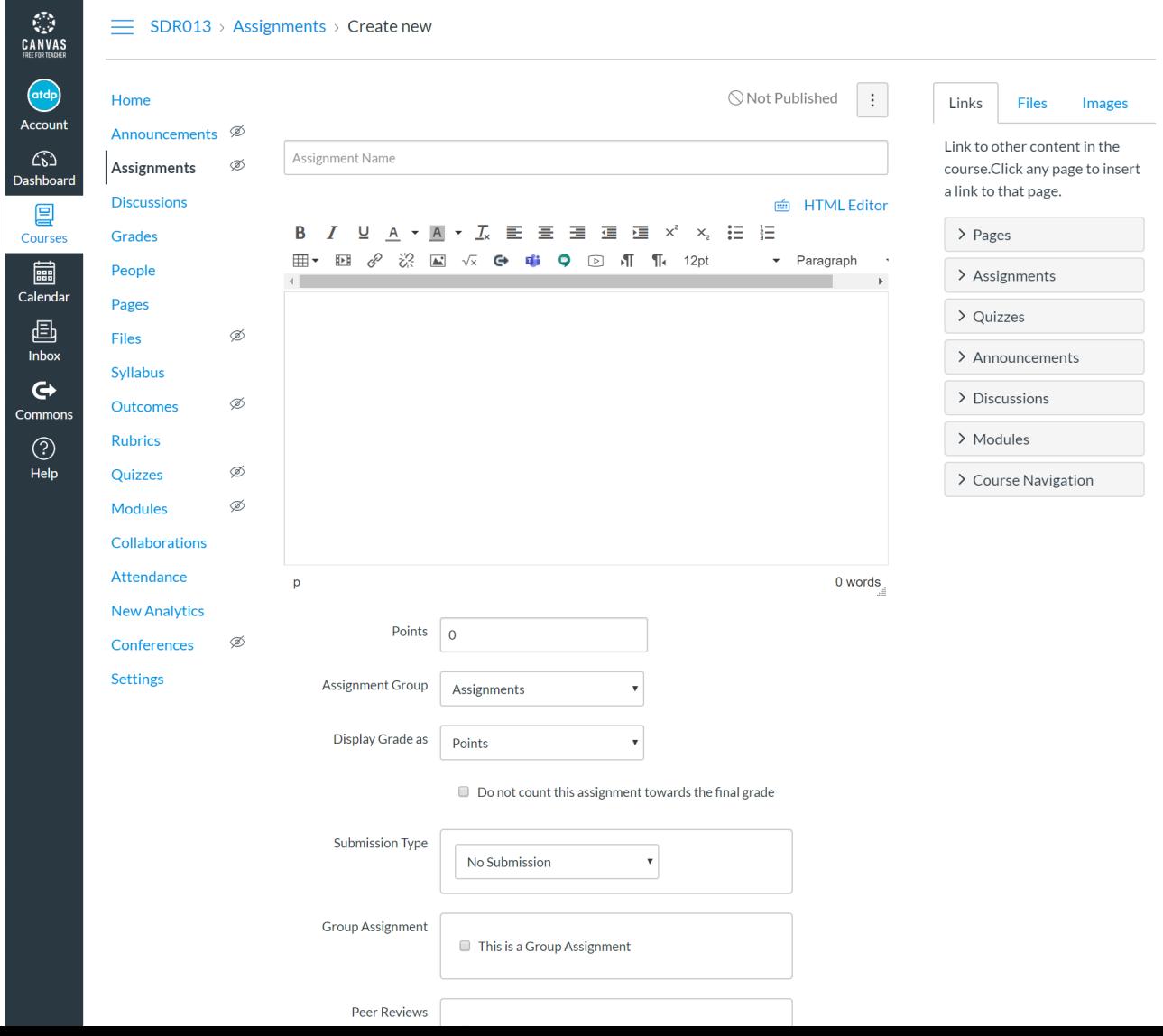

#### Creating a quiz

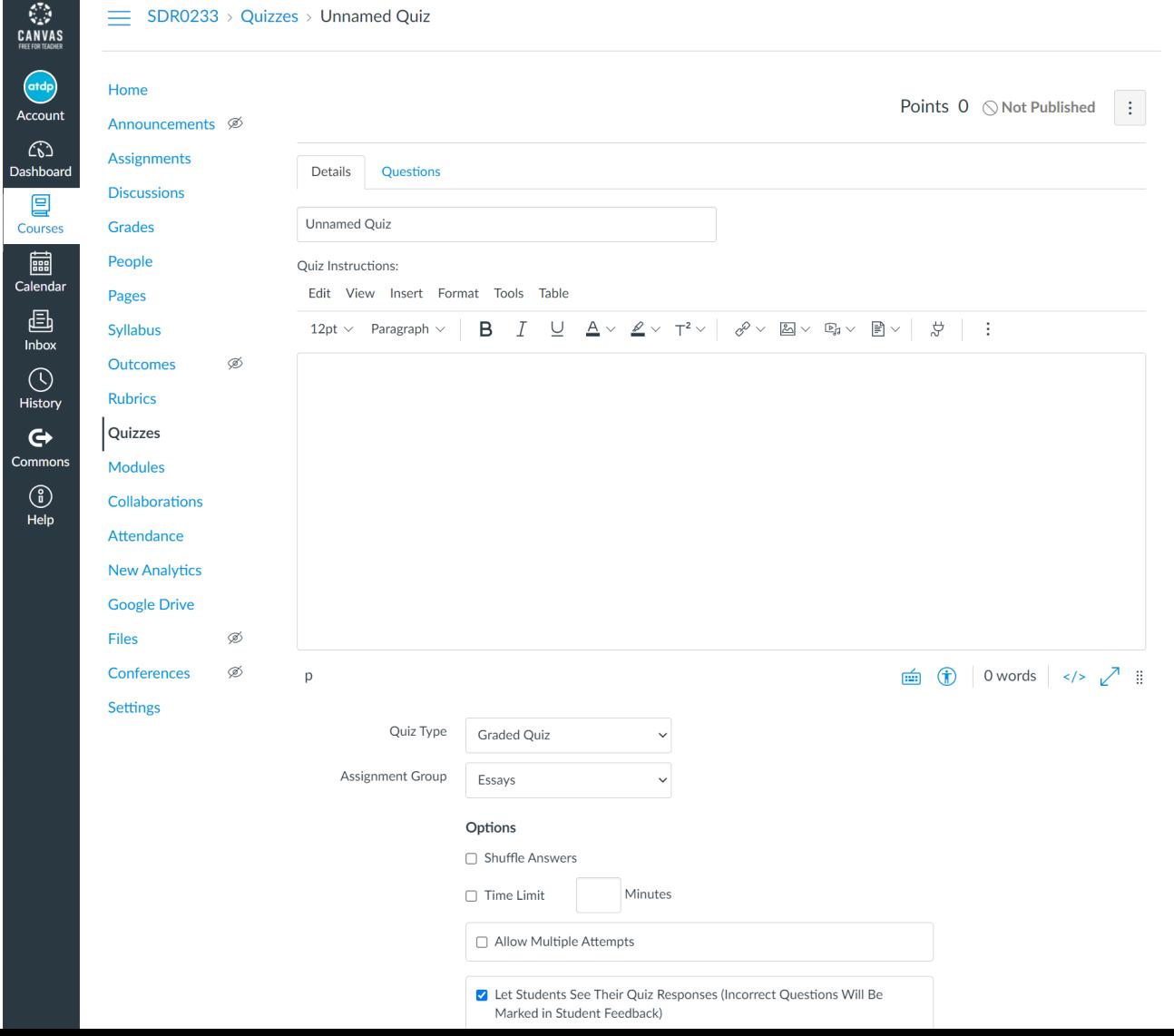

## Publishing content

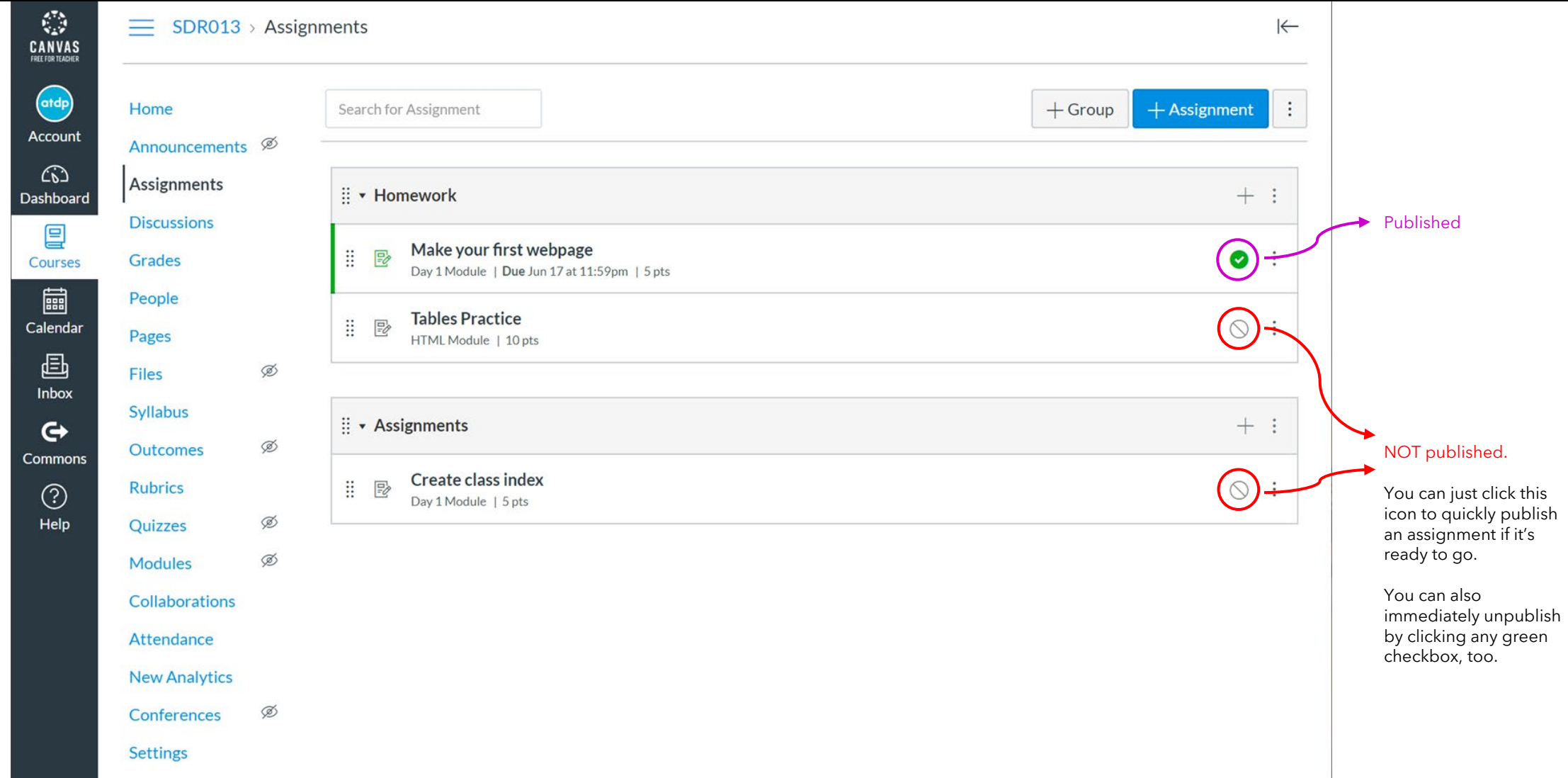

#### Gradebook: First time setup

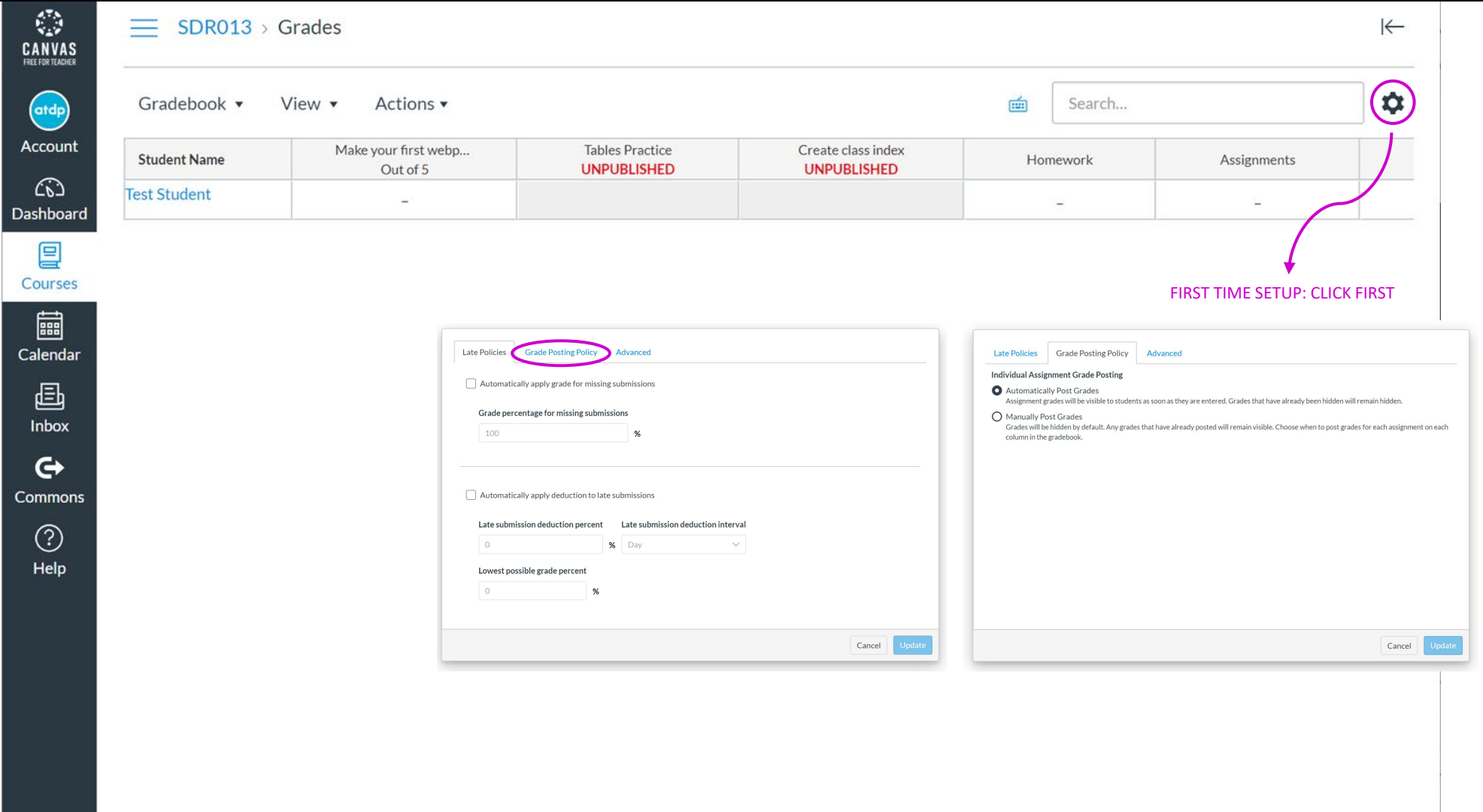

## Gradebook and SpeedGrader

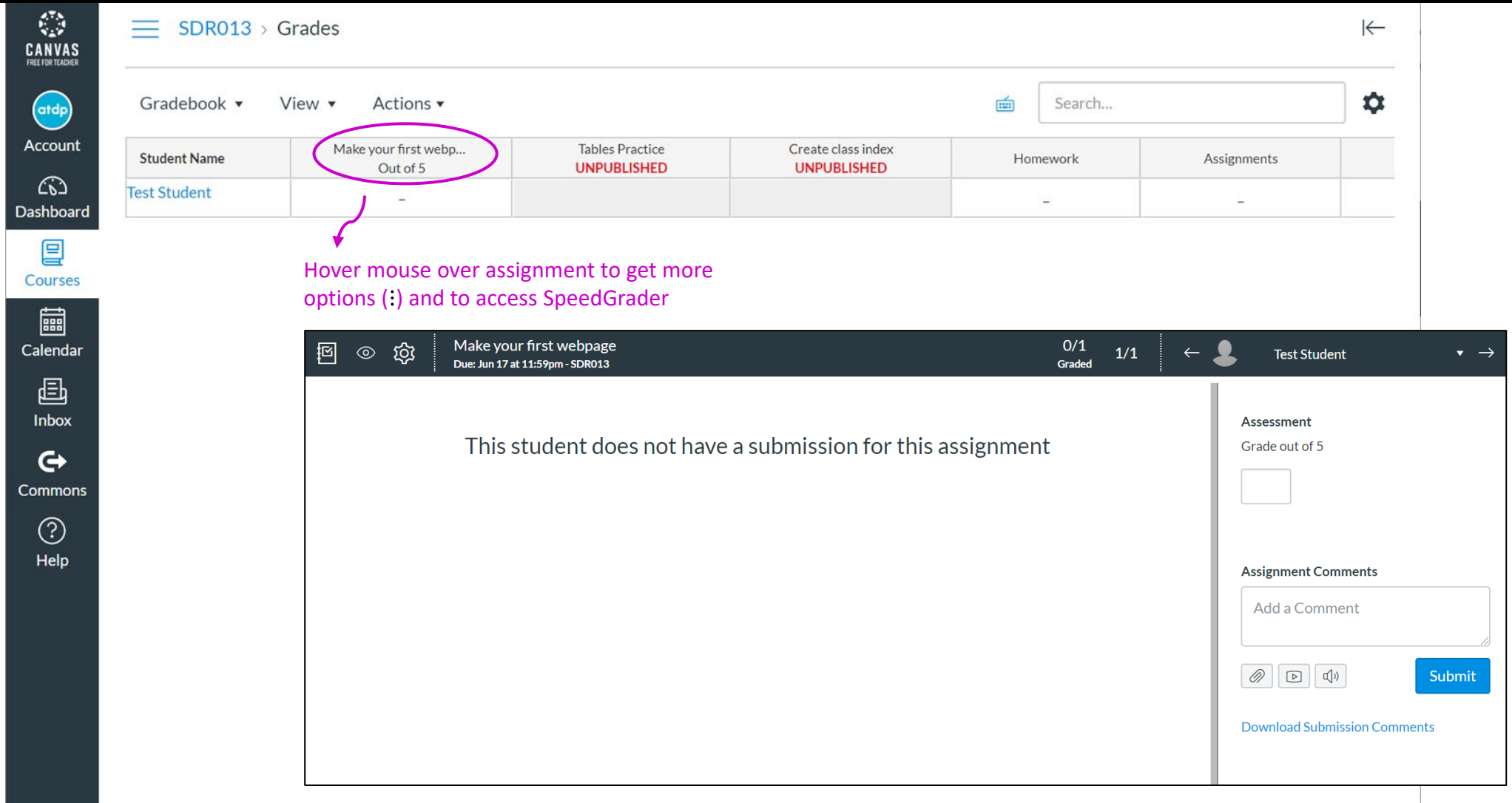

#### Grade/Category Weighting

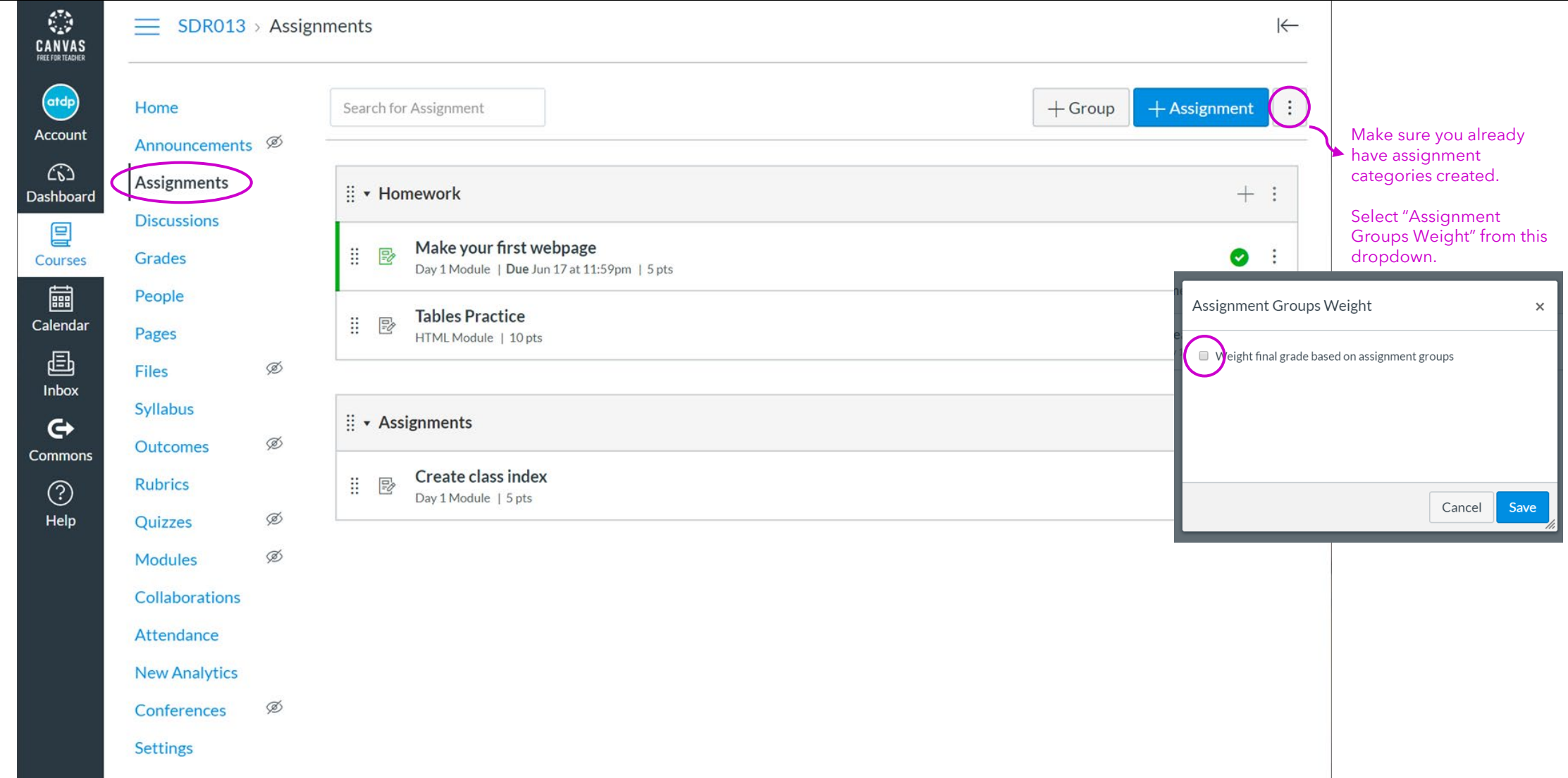